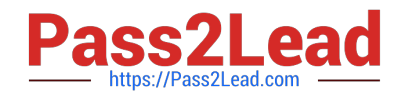

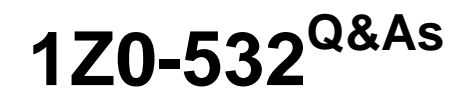

Oracle Hyperion Financial Management 11 Essentials

# **Pass Oracle 1Z0-532 Exam with 100% Guarantee**

Free Download Real Questions & Answers **PDF** and **VCE** file from:

**https://www.pass2lead.com/1z0-532.html**

100% Passing Guarantee 100% Money Back Assurance

Following Questions and Answers are all new published by Oracle Official Exam Center

**C** Instant Download After Purchase

**83 100% Money Back Guarantee** 

- 365 Days Free Update
- 800,000+ Satisfied Customers

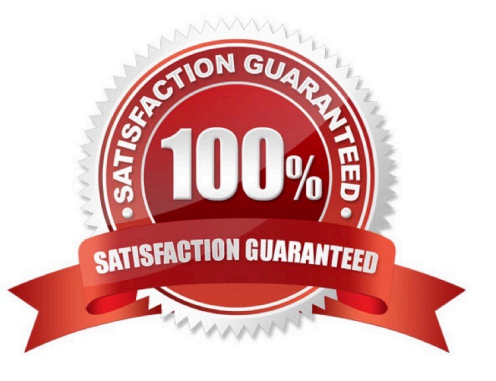

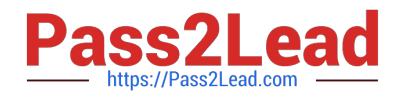

## **QUESTION 1**

You need to provision the Consolidate role for Bob and Sally, the two main FM users. What are three ways to accomplish this? (Choose three.)

A. Right-click Bob, provision the Consolidate role, then right-click Sally, select Provision, and choose the Consolidate role.

B. Create a group and assign Bob and Sally to the group; right-click the FM application group in Shared Services and select Provision; choose the group and select the Consolidate role.

C. Create a group and assign Bob and Sally to the group; right-click the group, select Provision, and choose the Consolidate role.

D. Right-click the FM application group in Shared Services and select Provision; choose Sally and Bob, and select the Consolidate role

E. Right-click the Security Class for the Consolidate role and select Bob and Sally.

#### Correct Answer: ADE

# **QUESTION 2**

You need to migrate an FM application in version 11 from development to production. Your environment has two instances of Shared Services, one for development and one for production. Identify the two true statements about using Life Cycle Management to perform the application migration from development to production within this environment. (Choose two.)

A. You can select specific objects to migrate or all objects to migrate.

B. Migrating applications from development to production in disconnected environments, where there are two instances of Shared Services, is not supported.

C. Life Cycle Management will migrate both objects and data.

D. Life Cycle Management will generate an XML file that can be modified and used for importing to target applications.

E. The only role necessary to perform LCM activities is Application Administrator.

Correct Answer: AD

## **QUESTION 3**

Assuming you are using HFM Version 11.1.1.3, identify the three true statements about Calculation Manager. (Choose three.)

A. FMRulesMigrator.exe will migrate VB scripts into business rules in Calculation Manager.

B. There is no utility to migrate VB script rules to Calculation Manager.

C. In Calculation Manager, you can toggle back and forth between the graphical and script mode.

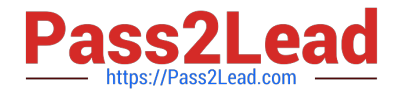

D. In Calculation Manager, you can create one script that can execute against both a Financial Management application and Planning application.

E. To use a business rule, you must validate and deploy the business rule.

Correct Answer: ACD

#### **QUESTION 4**

The Value dimension stores detail from child to parent for which dimension?

- A. View
- B. Entity
- C. Account
- D. Currency
- E. Scenario

Correct Answer: B

The Value dimension represents the different types of values stored in your application, and can include the input currency, parent currency, adjustments, and consolidation detail such as proportion, elimination, and contribution detail. For example, the Entity Currency member stores the value for an entity in its local currency. The Parent Currency member stores the value for an entity translated the to currency of its parent entity. The Value dimension is useful for providing an audit trail of the transactions applied to data.

# **QUESTION 5**

What four steps are required to configure an FDM application with an FM application? (Choose four.)

A. Dimension names between FDM and FM are set in the FDM workbench or the Web client under metadata/dimensions.

- B. Define the FM application name in Integration Settings in FDM.
- C. Define the FM server name in machine profiles\\' properties.
- D. Map locations to an entity using the FDM workbench under Integration Settings.
- E. Define the FDM Web server name under Integration Settings in the FDM workbench.

#### Correct Answer: ABCD

Integration Settings is an option in FDM web, and the only configuration in FDM workbench is the "default load balance server". The only configuration requirement for entering the FDM web server in the FDM workbench is in the HFM adapter configuration for FDM (not under Integration Setting) ?and even that is an optional setting which is only required when "Intersection Validation Report" is enabled. see fm11x\_g6\_a-target\_adapter\_readme.pdf in the Hyperion EPM documentation library. Reference: http://docs.oracle.com/cd/E17236\_01/nav/portal\_6.htm

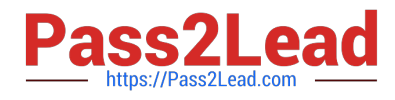

[Latest 1Z0-532 Dumps](https://www.pass2lead.com/1z0-532.html) [1Z0-532 PDF Dumps](https://www.pass2lead.com/1z0-532.html) [1Z0-532 Study Guide](https://www.pass2lead.com/1z0-532.html)